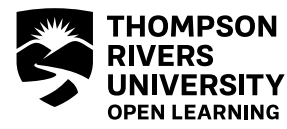

BCCOL, 4th floor 900 McGill Road Kamloops BC V2C 0C8 Fax: 250-852-6405 **truopen.ca**

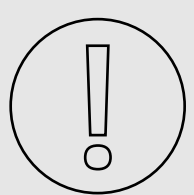

## **IMPORTANT INFORMATION**

**A formal appeal must normally be initiated within 30 days of the decision or action that is being appealed. Please read [Student Academic Appeals, Policy ED 4-0.](http://www.tru.ca/policy/allpolicy.html)** 

Please note that you need specific permission from the Dean of your department to appeal a single assignment grade.

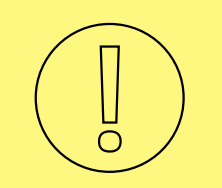

#### **NOTE**

This form **MUST** be completed electronically using either **Adobe Reader 9** or **Adobe Acrobat 9** or **later**. You can download the latest version of Adobe Reader here (*<adobe.com/reader>*).

# **Please make sure that you follow the instructions carefully and thoroughly. Incomplete applications will not be processed.**

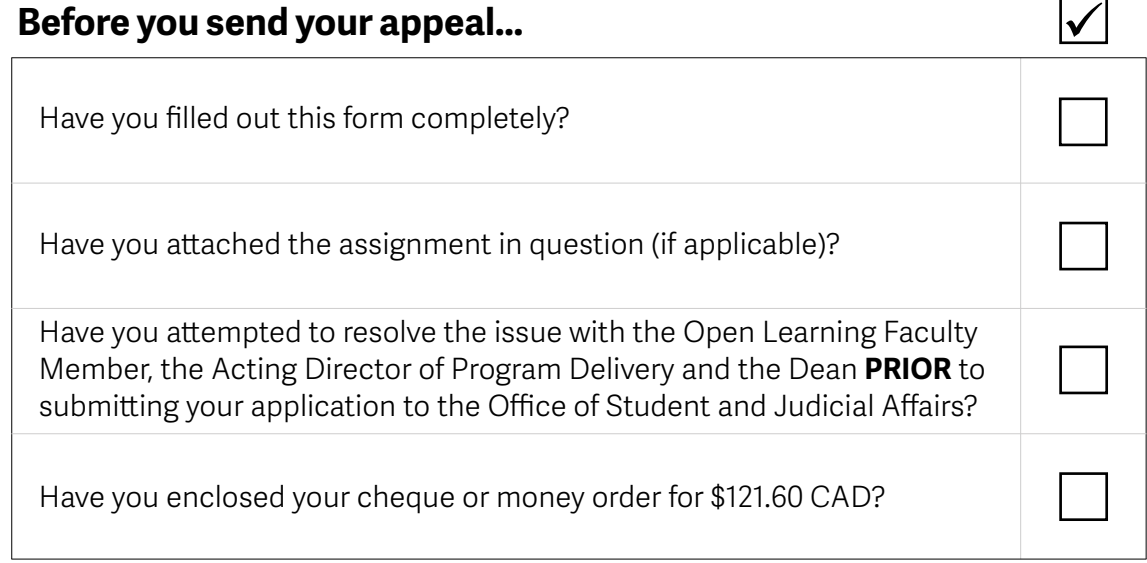

# **STEP 1 (STUDENT)**

- Fill out the applicable portion of the form to explain to the Open Learning Faculty Member (OLFM) delivering your course the issue or decision that you are appealing and your proposed resolution to the issue.
- Enter your information at the top of Page 3.
- Sign this form with your digital signature ([click here for a tutorial on how to enter your digital signature](http://barabus.tru.ca/ol_tutorials/digitalsignature.html)).
- You will be prompted to save the form to your computer.
- Do not make any changes to the form after you sign it.
- Compose an email to your OLFM and attach a copy of the assignment (if applicable) and this signed form.

# **STEP 2 (OPEN LEARNING FACULTY MEMBER)**

• Your OLFM will review the details of your appeal, enter his or her comments, digitally sign and save the form to his or her computer and **email the form back to you.**

# **STEP 3 (STUDENT)**

• If you are not satisfied with the OLFM's response, you may forward this form, digitally signed by you and your OLFM, and a copy of the assignment (if applicable) to the Acting Director of Program Delivery, Sarah Langlois at *[slanglois@](mailto:vpeachey@tru.ca)tru.ca.*

## **STEP 4 (ACTING DIRECTOR OF PROGRAM DELIVERY)**

- The Acting Director of Program Delivery will review the details of your appeal as described on this form, enter comments in the space provided, digitally sign the form and email it back to you.
- The Director will include the name of the Dean to whom you should speak if you wish to proceed.
- If there is no applicable Dean, the Director will indicate as such and you should skip to Step 7.

# **STEP 5 (STUDENT)**

• If you are not satisfied with the Director's response, you may forward this form, the assignment, and the letter to the OLFM to the appropriate Dean.

# **STEP 6 (DEAN)**

• The Dean will review the details of the appeal as described on this form, enter comments in the space provided, digitally sign the form and **email it back to you.**

# **STEP 7 (STUDENT)**

• If you are not satisfied with the Dean's response, you may mail the appeal documents (this signed form and the assignment) plus the formal academic appeal fee to the Office of Student and Judicial Affairs at:

Office of Student and Judicial Affairs Thompson Rivers University 900 McGill Road Kamloops, BC Canada, V2C 0C8

- **Use the space on Page 6 to explain to the Open Learning Faculty Member (OLFM) delivering your course the issue or decision that you are appealing and your proposed resolution to the issue.**
- **Enter your information below.**
- **Sign this form with your digital signature.**
- *Do not make any changes to the form after you sign it.*

**• Compose an email to your OLFM and attach a copy of the assignment (if applicable) and this signed form.** 

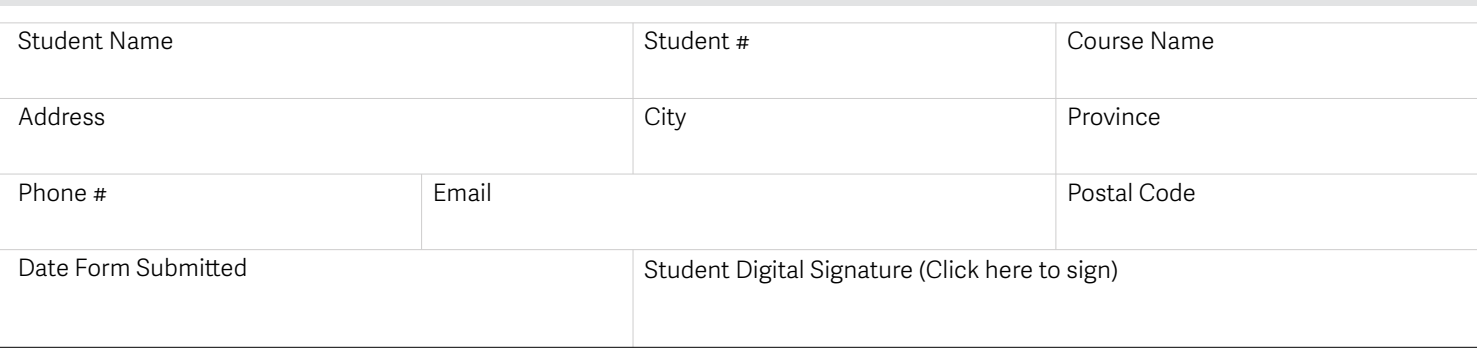

#### STEP 2 (OPEN LEARNING FACULTY MEMBER)

- **Enter your name and VoIP phone number.**
- **Indicate whether or not you accept the student's proposed resolution (see Page 6).**
- **Enter any comments that you have regarding the student's appeal. Please use a separate document if necessary.**
- **Enter you[r digital signature b](http://barabus.tru.ca/ol_tutorials/digitalsignature.html)y clicking the "Open Learning Faculty Member Digital Signature" box and following the instructions.**
- **You will be prompted to save the form to your computer.**
- *Do not make any changes to the form after you have signed it.*
- **Email the signed form back to the student.**

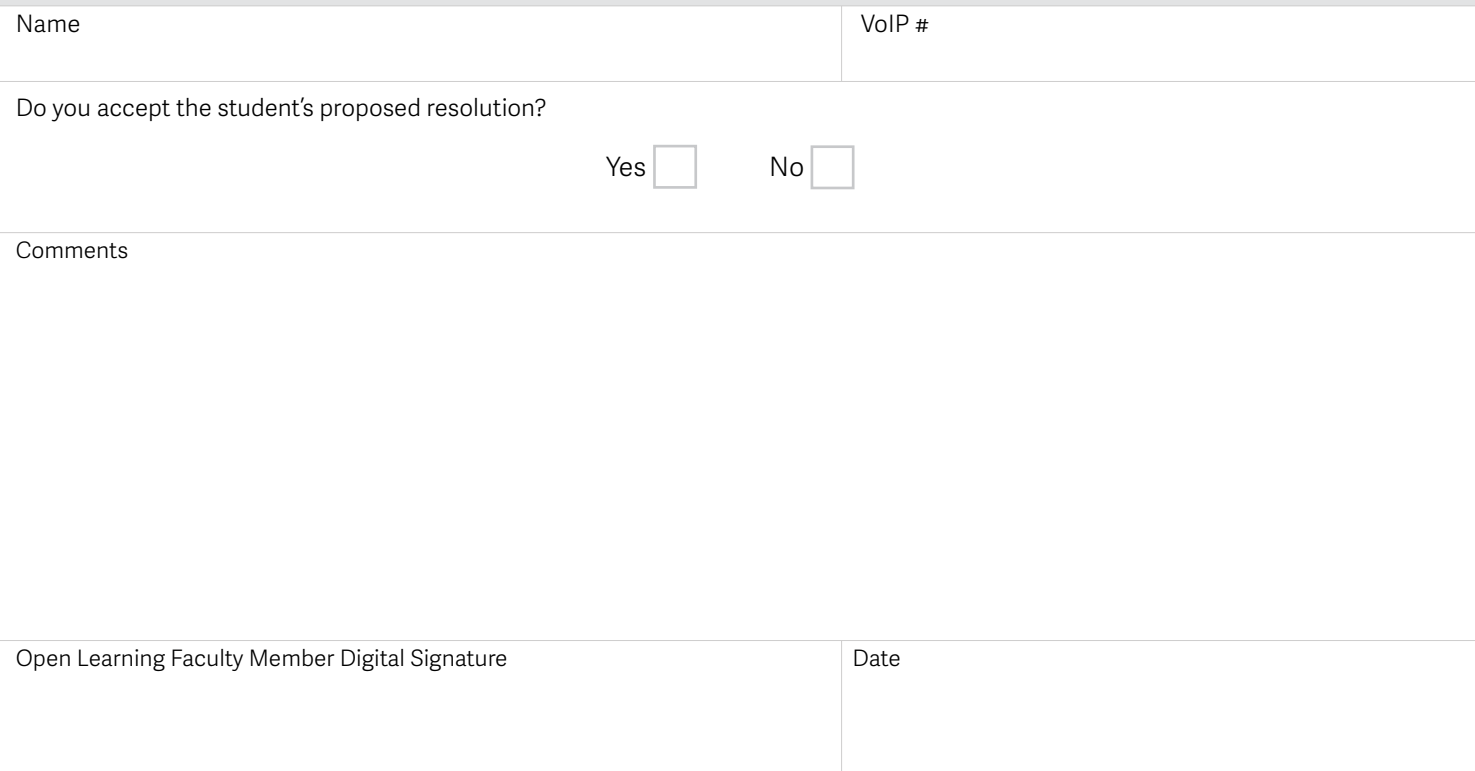

**If you are not satisfied with the OLFM's response, you may forward this form, digitally signed by you and your OLFM, and a copy of the assignment to the Acting Director of Program Delivery, Sarah Langlois at**  *[slanglois@tru.ca](mailto:vpeachey@tru.ca)***.**

#### STEP 4 (ACTING DIRECTOR, PROGRAM DELIVERY)

- **Enter your name and VoIP phone number.**
- **Indicate whether or not you accept the student's proposed resolution.**
- **Enter any comments that you have regarding the student's appeal.**
- **Enter the name of the Dean to whom the student may appeal.**
- **Enter your [digital signature b](http://barabus.tru.ca/ol_tutorials/digitalsignature.html)y clicking the 'Acting Director, Program Delivery Digital Signature' box and following the instructions.**
- **You will be prompted to save the form to your computer.**
- **Do not make any changes to the form after you have signed it.**
- **Email the signed form back to the student.**

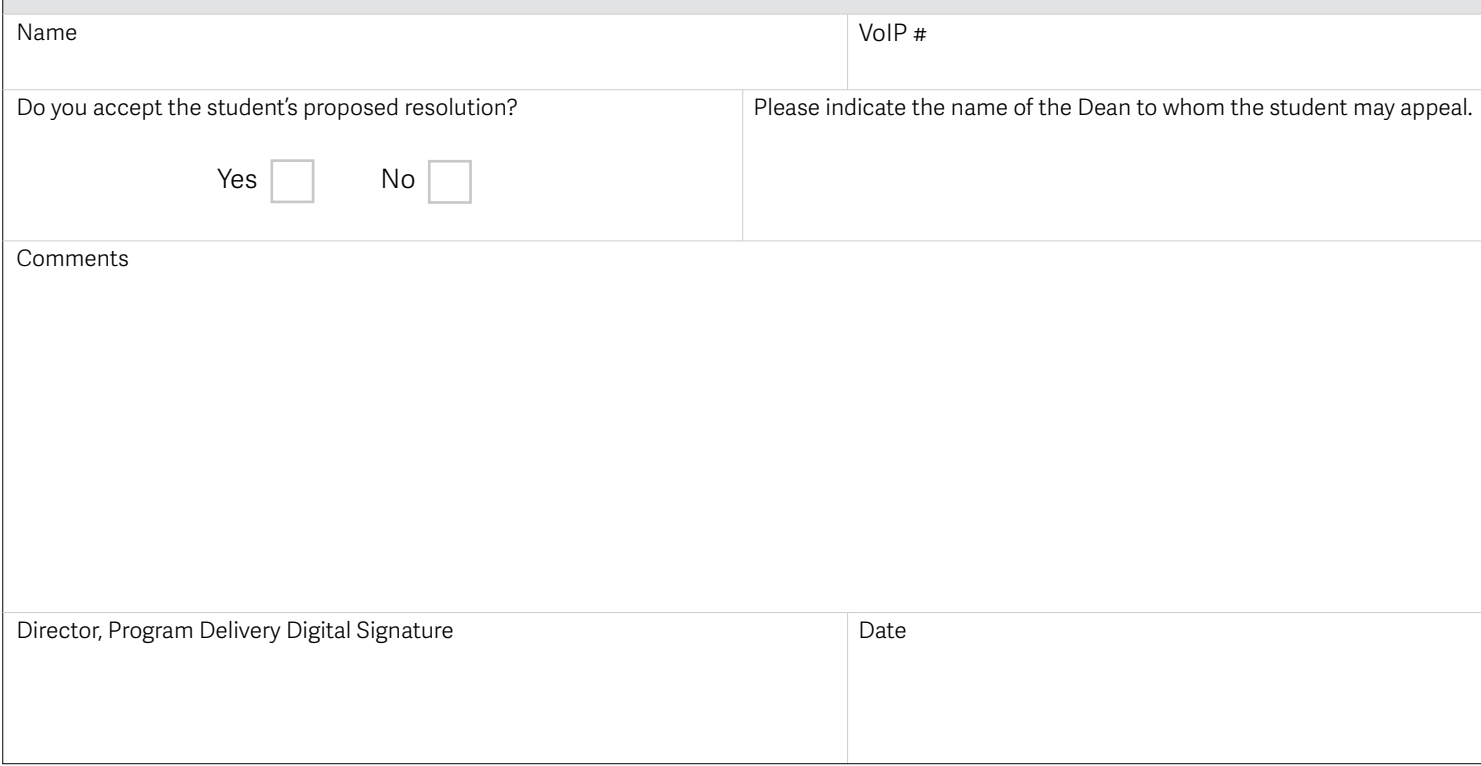

#### STEP 5 (STUDENT)

- **If you are not satisfied with the Director's response, you may forward this form, digitally signed by you, your OLFM, and the Director and a copy of the assignment, to the Dean of the department as indicated by the Acting Director of Program Delivery in Step 4 above.**
- **If there is no applicable Dean, please skip to Step 7.**

## STEP 6 (DEAN)

- **Enter your name and VoIP phone number.**
- **Indicate whether or not you accept the student's proposed resolution.**
- **Enter any comments that you have regarding the student's appeal.**
- **Enter yo[ur digital signatu](http://barabus.tru.ca/ol_tutorials/digitalsignature.html)re by clicking the 'Dean Digital Signature' box and following the instructions.**
- **Email the signed form to the student.**

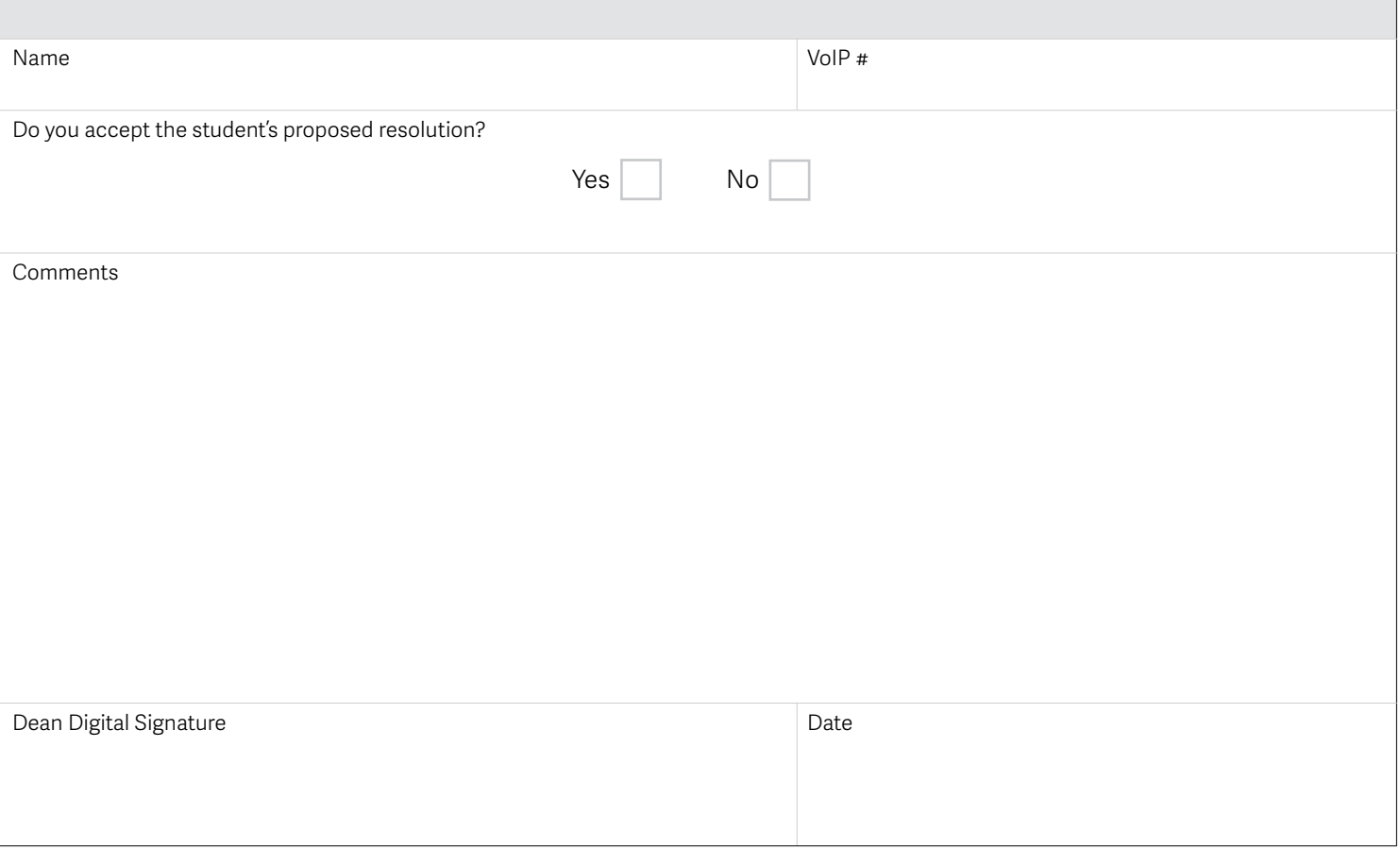

#### STEP 7 (STUDENT)

**If you are not satisfied with the Dean's response, you may mail the appeal documents (this form, the assignment and the letter) plus a cheque or money order for \$121.60 (Canadian Dollars) to the Office of Student and Judicial Affairs at:** 

**Office of Student and Judicial Affairs Thompson Rivers University 900 McGill Road Kamloops, BC Canada, V2C 0C8** 

**Student: Please use the space below to explain the reason for your appeal, including the following information:** 

- **the decision or issue which you are appealing,**
- **the assignment number or exam involved,**
- **your proposed resolution to the issue.**

**Please be specific and include as many relevant details as possible.**